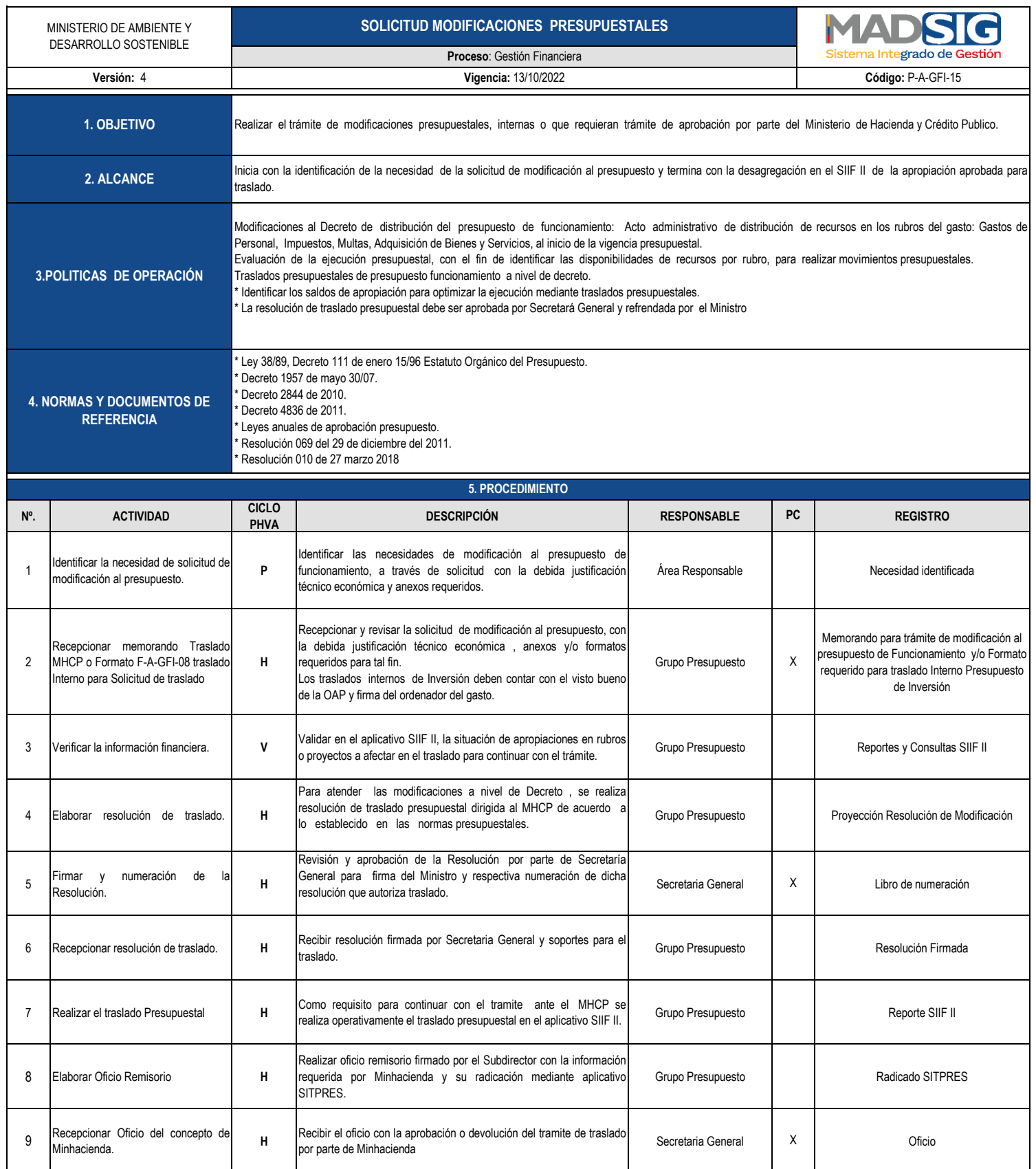

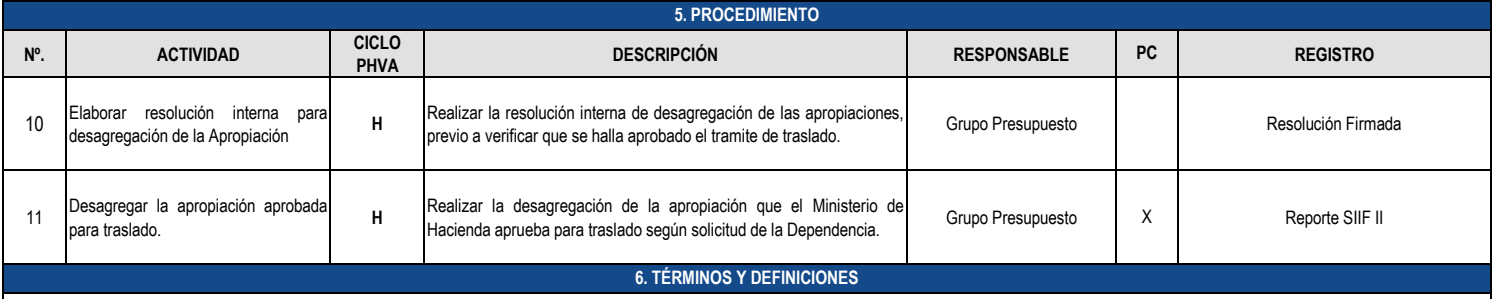

\* CERTIFICADO DE DISPONIBLIDAD PRESUPUESTAL (CDP):Es el documento expedido por el jefe de presupuesto o quien haga sus veces con el cual se garantiza la existencia de apropiación presupuestal disponible y libre de afectación para la asunción de compromisos.

**\* DGPPN:** Dirección General de Presupuesto Nacional del Ministerio de Hacienda y Crédito Público.

**\* Distribuciones:** Asignar recursos al máximo nivel de desagregación del gasto.

**\* Traslado:** Es una operación a través de la cual se adelantan tanto créditos como contra créditos dentro de los diferentes rubros a nivel del anexo del decreto de liquidación.

<sup>\*</sup> ORDENADOR DEL GASTO: hace referencia a la capacidad que tiene un funcionario autorizado por ley con este fin para ejecutar el presupuesto, es decir que a partir del programa de gastos aprobado y limitado por los recursos aprobados en la ley anual de presupuesto, decide la oportunidad de contratar, comprometer los recursos y ordenar el gasto (Sentencia C-101 de 1996).